## Tarea 4: Factorial del binomial Código fuente: matrícula\_t4.c

El coeficiente binomial  $\binom{n}{k}$  es el número de combinaciones que se pueden formar tomando K objetos de N posibles. Este valor se puede calcular con la fórmula

$$
\binom{n}{k} = \frac{n!}{k!(n-k)!}
$$

Sin embargo, no queremos calcular precisamente ese valor. Escribe un programa que calcule el factorial del coeficiente binomial de **N** y **K**, es decir,  $\binom{n}{k}$ !

Entrada: Dos enteros N y K. Puedes suponer que  $K \le N$  y que estarán en el rango de 0 a 5.

Salida: Un entero que sea el factorial del coeficiente binomial de N y K.

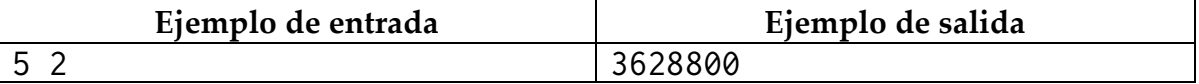

Su programa sólo debe imprimir lo solicitado. El código fuente deberá ser enviado como archivo adjunto al correo racc@correo.azc.uam.mx con copia para rccuam2013@gmail.com. No se recibirán ejecutables y de ninguna otra forma.